# $Lee0102a$

#### August 10, 2023

### **1 Simulation of a simple system**

In this notebook, we will simulate a simple system. See https://parsys.lri.fr/teaching/NatAlg/ps02/ps02\_python.html for another example.

Our system will be

$$
\dot{X} = U - aEX^{0.5} \n\dot{Y} = aEX^{0.5} - bY^{0.5} \n\dot{Z} = bY^{0.5} - cZ^{0.5}
$$

This is of the form

$$
\mathbf{S}' = \mathbf{F}(t, \mathbf{S}(t)) + \mathbf{U}(t)
$$

```
[1]: import numpy as np
     from scipy.integrate import odeint
     import matplotlib.pyplot as plt
     %matplotlib inline
```
figsize= $(6, 4.5)$ 

```
[2]: # Number of time points we want for the solutions
    n = 400t0 = 0tF = 10# Time points we want for the solution
    t = npulinspace(t0, tF, n)
```

```
[3]: def U(t, t_0, tau, u_0):
          """
          Returns x value for a pulse beginning at t = 0
          and ending at t = t_0 + tau.
          \overline{u} \overline{u}u=np.logical_and(t \geq t_0, t \leq (t_0 + tau)) * u_0return np.array([u,0,0])
     U_{\text{args}} = (1.0, 2.0, 1.0)
```

```
plt.figure(figsize=figsize)
plt.xlabel("t")
plt.ylabel("UX(t)")
plt.xlim([0, 10])
UX = np{\cdot}zeros(t,{shape})for i, ti in enumerate(t):
    UX[i]=U(ti, *U_{args})[0]plt.plot(t, UX, color="cornflowerblue")
plt.show()
```
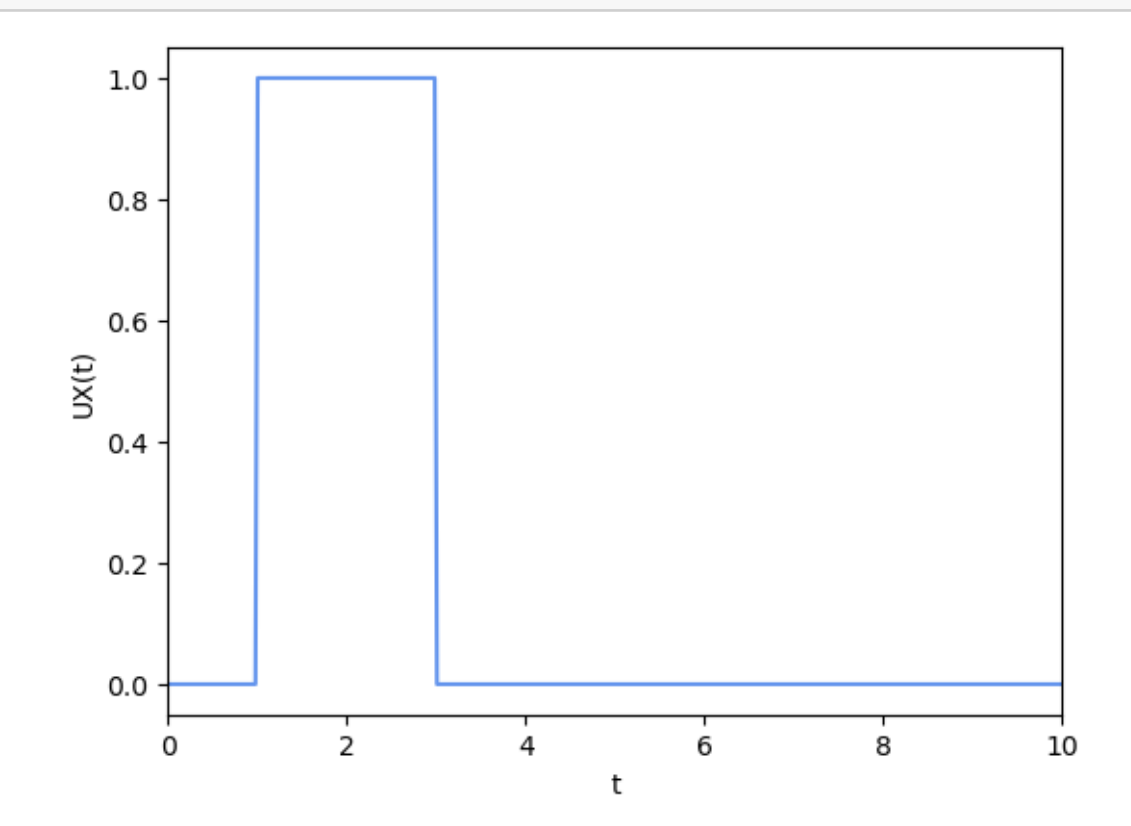

 $[4]$ :  $a=0.5$ b=0.5

 $c=0.5$ 

 $E=0.5$ 

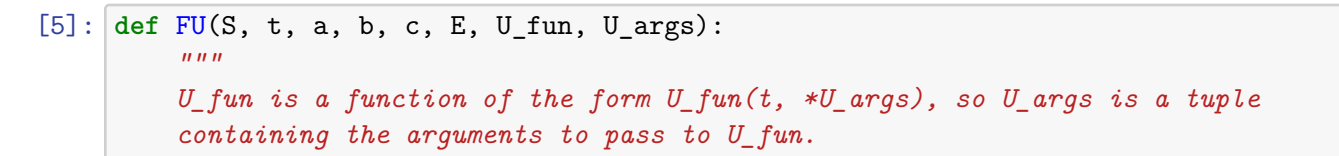

```
\frac{m}{m}# Compute U
\texttt{U} = \texttt{U\_fun(t, *U\_args)}# Compute F
# Unpack S
X, Y, Z = SFX = -a * E * np.power(X, 0.5)FY = a * E * np.power(X, 0.5) - b * np.power(Y, 0.5)FZ = b * np.power(Y, 0.5) - c*np.power(Z, 0.5)F = np.array([FX, FY, FZ])return F+U
```

```
[6]: # Initial state
     S0=np.array([0,0,0])
```

```
[7]: # Integrate ODEs
    S = odeint(FU, S0, t, args=(a, b, c, E, U, U_args))
```

```
[8]: plt.figure(figsize=figsize)
    plt.xlabel("t")
    plt.xlim([0, 10])
    plt.plot(t, UX);
    plt.plot(t, S[:,0]);
    plt.plot(t, S[:,1]);
    plt.plot(t, S[:, 2]);plt.legend(['UX','X','Y','Z']);
```
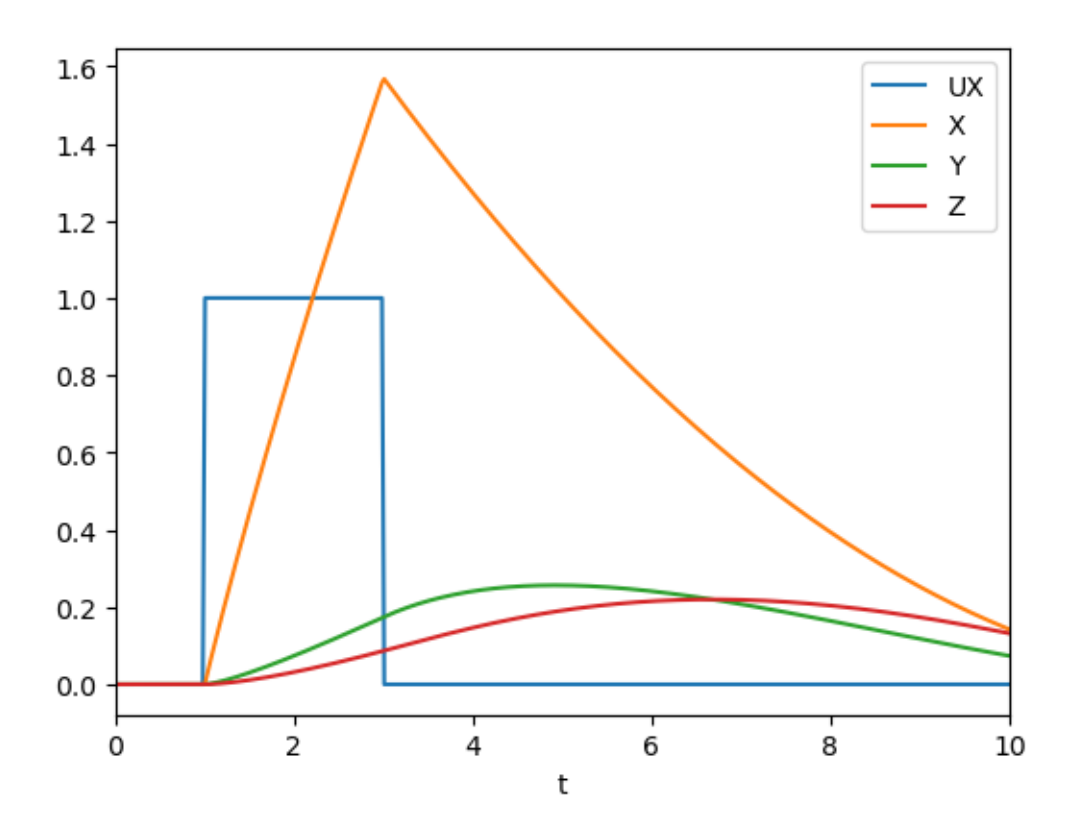

# Lec0102b

August 10, 2023

## **1 Difference between an explanatory and a correlative model**

Let us study how a ball falls from a given height  $y(0)$ . A **correlative** model is of the form

 $y = a - bt^2$ 

with  $a = y(0)$  and  $b = 4.905$ 

An **explanatory** model is of the form

 $\dot{Y} = V$  $\dot{V} = -g$ 

### **1.1 Correlative model**

```
[1]: import numpy as np
     import matplotlib.pyplot as plt
     %matplotlib inline
     figsize=(6, 4.5)
```

```
[2]: a=57 # [m] Height of Pisa tower
     b=4.905 # [m/s^2] =0.5*g=0.5*9.81
     t=np.linspace(0,3.5,100)
     y=a-b*np.power(t,2)plt.figure(figsize=figsize)
     plt.plot(t,y)
     plt.plot(t,0*y)
     plt.xlabel("t [s]")
     plt.ylabel("Height [m]")
     plt.xlim([0, 3.5])
```
 $[2]$ : (0.0, 3.5)

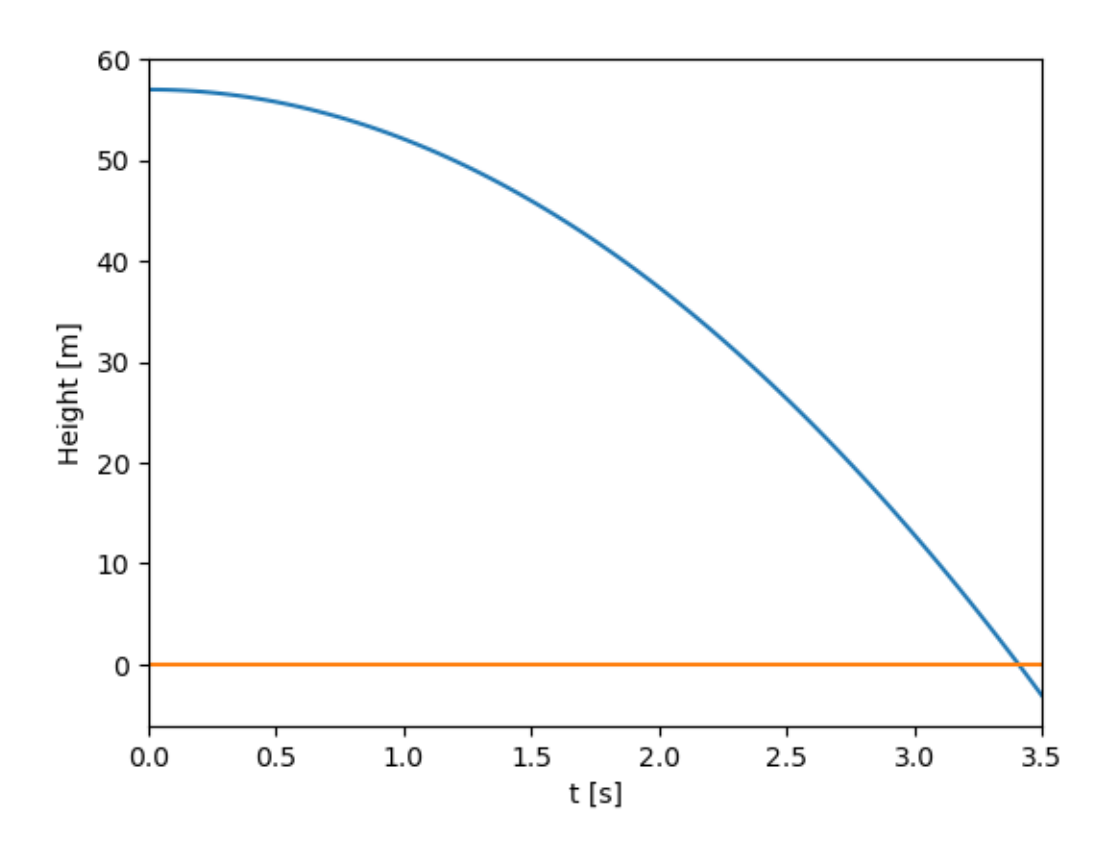

**1.2 Explanatory model**

```
[3]: from scipy.integrate import odeint
     def F(S, t):
         # Gravity constant in Earth
         g = 9.81# Compute F
         # Unpack S
         Y, V = SFY = VFV = -gF = np.array([FY, FV])return F
     S = odeint(F, np.array([57, 0]), t)y2=S[:,0]
     v2=S[:,1]
```

```
[4]: plt.figure(figsize=figsize)
    plt.plot(t,y2)
    plt.plot(t[0::20],y[0::20],'o')plt.plot(t,0*y2)
     plt.xlabel("t [s]")
     plt.ylabel("Height [m]")
     plt.xlim([0, 3.5])
     plt.legend(['Explanatory','Correlative','Ground'])
```
[4]: <matplotlib.legend.Legend at 0x1d4737dec10>

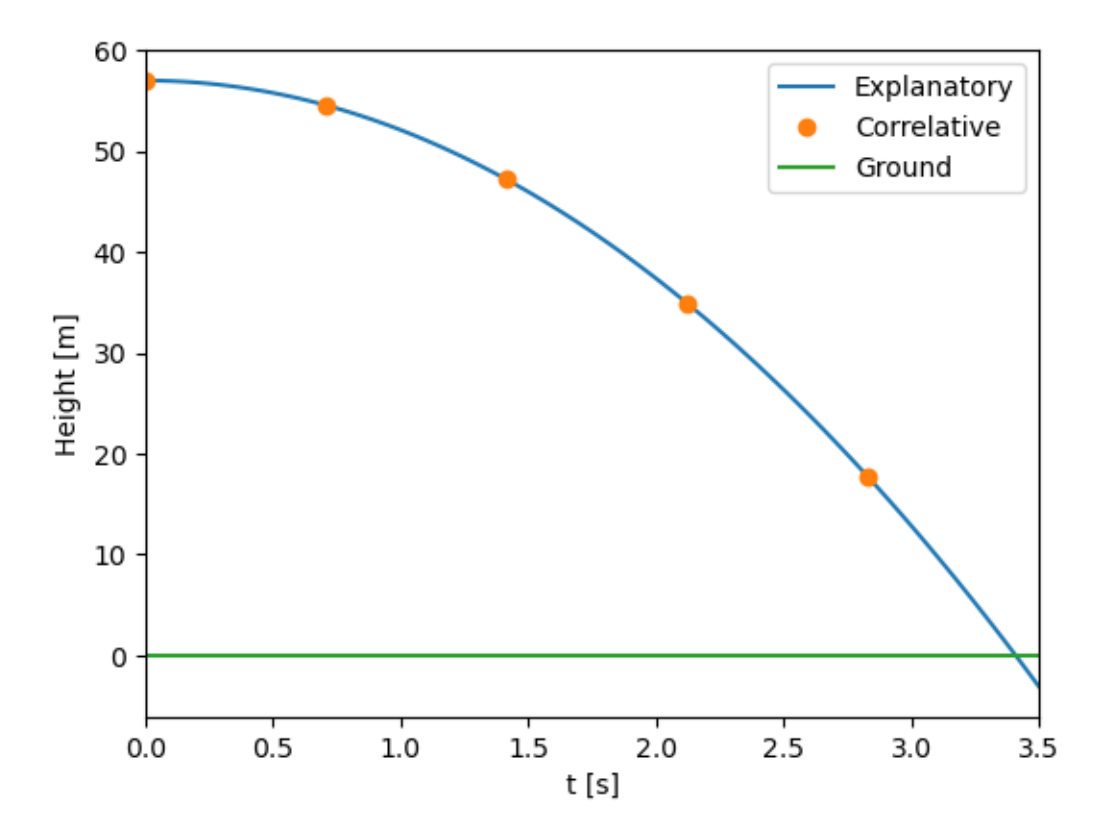

# Lec0102c

August 10, 2023

# **1 Logistic map**

The logistic map constructs the following sequence:

```
x_n = rx_{n-1}(1 - x_{n-1})
```

```
[1]: import numpy as np
     import matplotlib.pyplot as plt
```

```
[2]: def logistic(x0,r,t):
         x=np.zeros(t.shape)
         x[0]=x0for n in range(1,t.size):
             x[n]=r*x[n-1)*(1-x[n-1])return x
     t=np.arange(0,400,1)
     r=3.6
     x1 = logistic(0.500000, r, t)x2=logistic(0.5+1e-8,r,t)
    plt.plot(t,x1)
    plt.plot(t,x2)
    plt.xlim([150,250]);
```
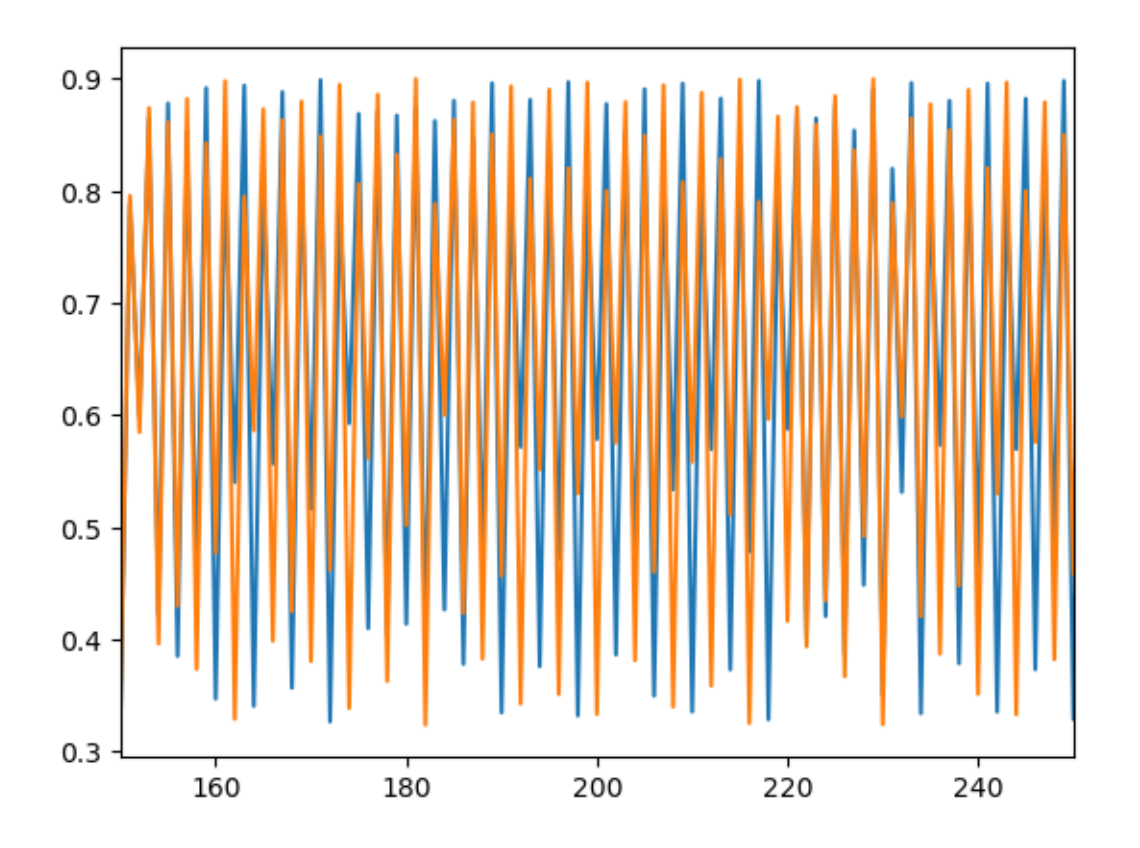

 $[3]:$  plt.plot(t,x1-x2);

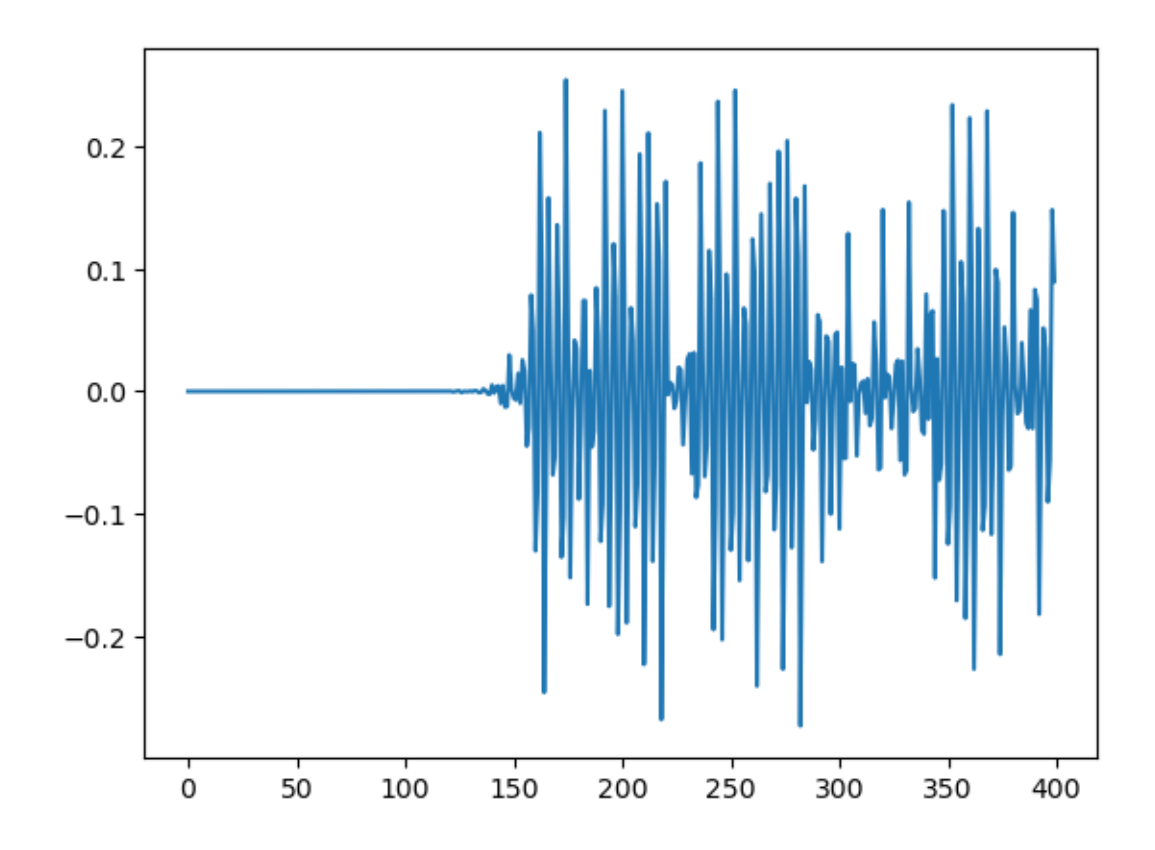

```
[4]: # The following plot shows the limit values for different r's
    interval = (2.8, 4) # start, end
    accuracy = 0.0001reps = 600 # number of repetitions
    number = 200lims = np.zeros(reps)
    fig, biax = plt.subplots()fig.set_size_inches(16, 9)
    lims[0] = np.random.randn()for r in np.arange(interval[0], interval[1], accuracy):
        for i in range(reps - 1):
            lims[i + 1] = r * lims[i] * (1 - lims[i])biax.plot([r] * numtoplot, lims[reps - numtoplot :], "b.", markersize=0.02)
    biax.set(xlabel="r", ylabel="x", title="logistic map")
    plt.show()
```
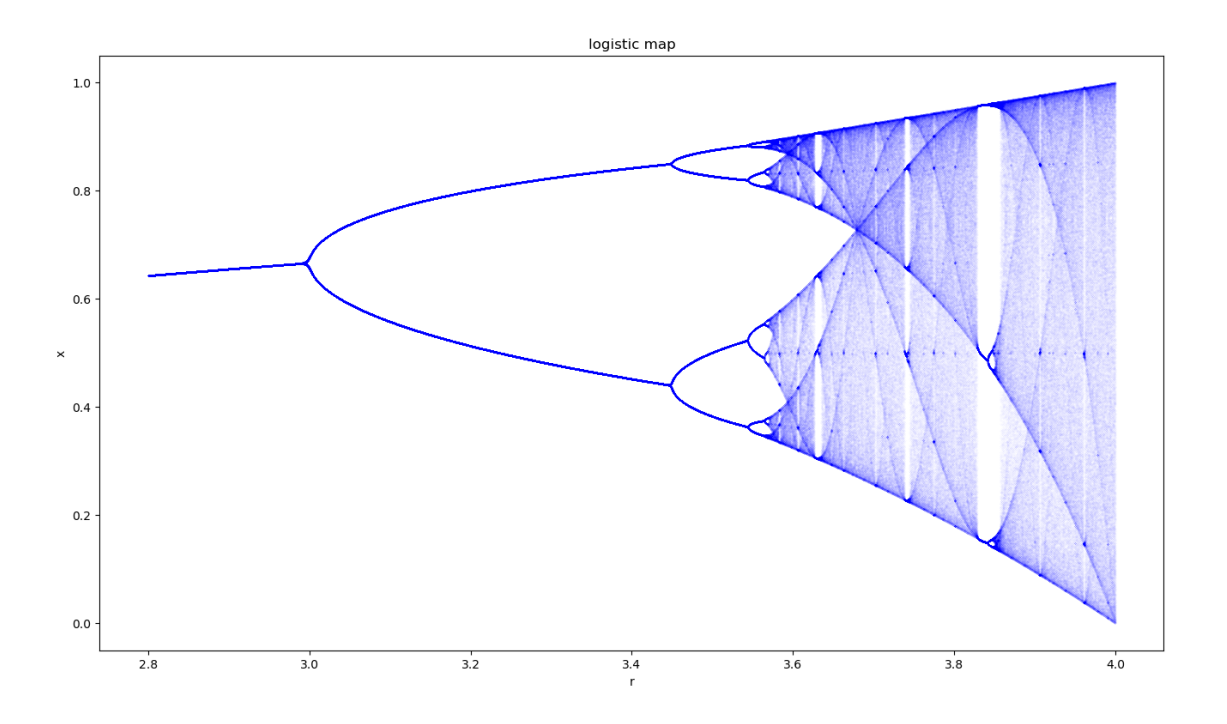

# Lec0102d

#### August 11, 2023

### **1 Deterministic vs stochastic models**

Deterministic models based on differential equations are approximations in the limit of many physical processes. For instance, a chemical reaction of association/dissociation of a dimer is usually modelled with a differential equation.

$$
\begin{aligned} H+H &\rightarrow H^2 & (k_+)\\ H+H &\leftarrow H^2 & (k_-) \end{aligned}
$$

 $\frac{dH}{dt} = 2k_{-}H_{2} - 2k_{+}H^{2}$  $\frac{dH_2}{dt} = -k_-H_2 + k_+H^2$ 

Based on https://www.biosym.uzh.ch/modules/models/Modeling\_Basics/Molecular\_Simulation/molsim.xhtml

#### **1.1 Deterministic simulation**

```
[1]: from scipy.integrate import odeint
    import numpy as np
    # Input parameters
    V = 1e-18 # Reaction volume [cm^23] = 100A x 100A x 100A
    H0 = 1000 # Initial number of H molecules
    kminus = 0.01; # Dissociation constant [s^-1]
    kplus = 10; # Association constant [cm^23 mol^{\sim}-1 s<sup>\sim-1]</sup>
    tF = 200 # End time
    # Calculation
    NA = 6.0221415e23 # Avogadro's number
    h0 = H0/(NA * V) # Initial H concentration [mol cm^-3]
    h20 = 0 # Initial H2 concentration [mol cm^-3]
    def F(S, t, kminus, kplus):
        # Compute F
        # Unpack S
        H, H2 = SFH = 2*kminus*H2-2*kplus*H*H
        FH2 = -kminus*H2+kplus*H*H
```

```
F = np.array([FH, FH2])return F
t=np.linspace(0,tF,int(tF/10e-3)) # A sample every 10 ms
S = odeint(F, np.array([h0, h20]), t, args=(kminus, kplus))# The differential equations are valid for the concentrations. But, we have to␣
↪translate into number of molecules
NH = S[:, 0] * NA*VNH2 = S[:, 1]*NA*V
```

```
[2]: import matplotlib.pyplot as plt
     %matplotlib inline
    plt.plot(t,NH,'b');
     plt.plot(t,NH2,'r');
    plt.xlabel("t [s]");
     plt.ylabel("Number of molecules");
```
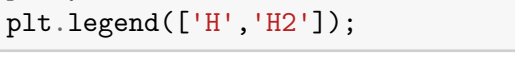

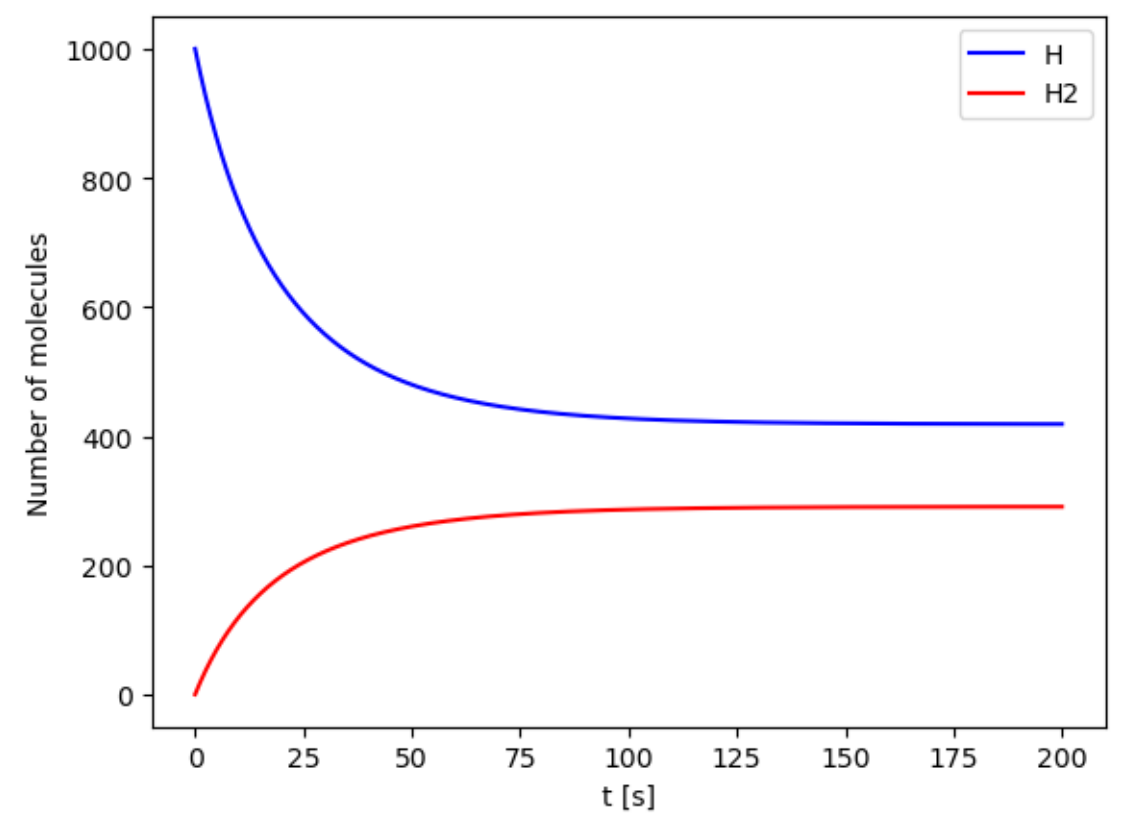

#### **1.2 Stochastic simulation**

Stochastic simulations are based on Petri nets https://en.wikipedia.org/wiki/Petri\_net and Gillespie algorithm (https://www.biosym.uzh.ch/modules/models/Modeling\_Basics/Molecular\_Simulation/gillespie

- 1. Determine when the next reaction takes place. The **time interval** from now till the next reaction is an exponentially distributed random number. The distribution depends on the transition probabilities (=stochastic rate constants).
- 2. Determine **which process** happens next. A process is randomly choosen with a probability which is equal to the corresponding transition probability.
- 3. Repeat steps 1) and 2).

The transistion probabilities are

 $w_{-} = k_{-}H_{2}$  $w_{+} = k_{+} H \frac{(H-1)}{N_{A}V}$  $N_A V$ 

The time between events is distributed as  $Exp\left(\frac{1}{w_-+w_+}\right)$ 

```
[3]: def petrinet(H0, H20, kminus, kplus, NA, V, tF):
         m_monomer = H0;
         m_dimer = H20;time = 0;
         ts = [0];Hs = [m_monomer]H2s = [m \text{ dimer}];while True:
             # calculate transition probabilities
             wminus = kminus * m_dimer;
             wplus = kplus * m_monomer * (m_monomer-1)/(NA * V);# when does the next reaction take place?
             tau = np.random.evential(1.0/(wplus+wminus));
             time = time + tau;if time > tF:
                 break
             # which process happens?
             u = np.random.uniform() * (wplus + wminus);if u < wplus:
                 # 2R --> R2
                 m monomer = m monomer - 2;
                 m_dimer = m_dimer + 1;else:
                 # 2R <-- R2
                 m_dimer = m_dimer - 1;m_monomer = m_monomer + 2;
             # store results
```

```
ts.append(time)
        Hs.append(m_monomer);
        H2s.append(m_dimer);
    return (ts, Hs, H2s)
N_Petri = 10; # Number of stochastic simulations
plt.figure()
for i in range(N_Petri):
    ts, hs, h2s = petrinet(H0, 0, kminus, kplus, NA, V, tF);
    plt.plot(ts, hs, 'b')
    plt.plot(ts, h2s, 'r')
plt.plot(t,NH,'k');
plt.plot(t,NH2,'k');
plt.xlabel("t [s]");
plt.ylabel("Number of molecules");
plt.legend(['H','H2']);
```
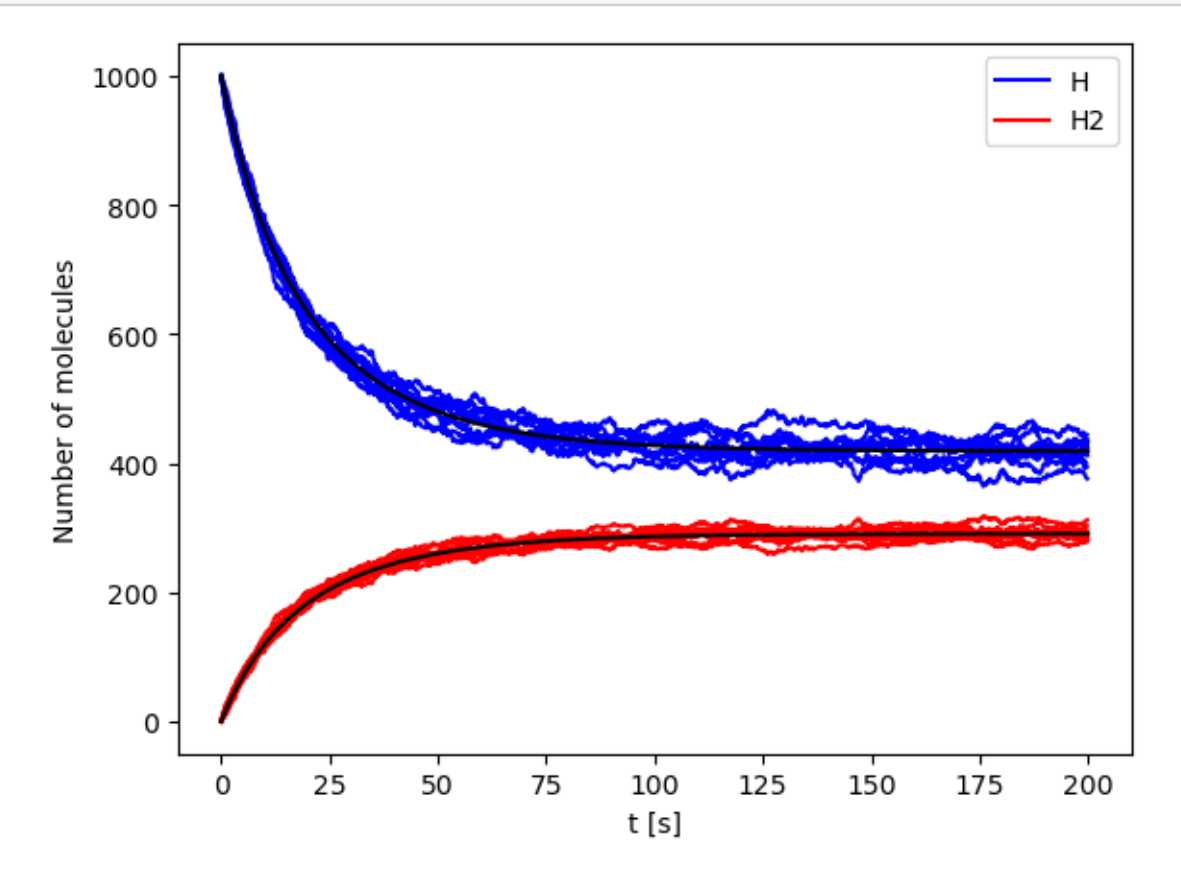

## Lec030405a

August 12, 2023

### **1 Simulation of the E.Coli's DNA damage detection**

Our system will be

 $\begin{array}{rcl} \dot{X}_1 &=& 10 X_2^{-0.4} X_4^{0.2} - X_1^{0.5} \nonumber \\ \dot{X}_2 &=& 20 X_1^{-0.4} X_5^{0.2} - X_2^{0.5} X_3^{0.2} \nonumber \\ \dot{X}_3 &=& 3 X_6^{0.4} - X_3^{0.5} \end{array}$ 

The initial conditions are  $X_1(0) = 7$ ,  $X_2(0) = 88$ ,  $X_3(0) = 9$ ,  $X_4 = 10$ ,  $X_5 = 10$ .

 $X_6 = 1$  for the first hour showing no DNA damage. At 1h, there will be DNA damage till t=10h.

```
[1]: import numpy as np
     from scipy.integrate import odeint
     import matplotlib.pyplot as plt
     %matplotlib inline
     figsize=(6, 4.5)[2]: # Number of time points we want for the solutions
     n = 10000\texttt{t0} = 0tF = 1200# Time points we want for the solution
     t = npulinspace(t0, tF, n)
[3]: def X6Func(t, t_0, tau):
         """
         Returns x value for a pulse beginning at t = t_0
         and ending at t = t_0 + tau.
         """
         x6=1+np.logical_and(t \geq t_0, t \leq (t_0 + tau)) * 24return x6
     plt.figure(figsize=figsize)
     plt.xlabel("t")
     plt.ylabel("X6(t)")
     plt.xlim([0, 1200])
```
plt.plot(t, X6Func(t, 60.0, 540.0), color="cornflowerblue")

```
plt.show()
```
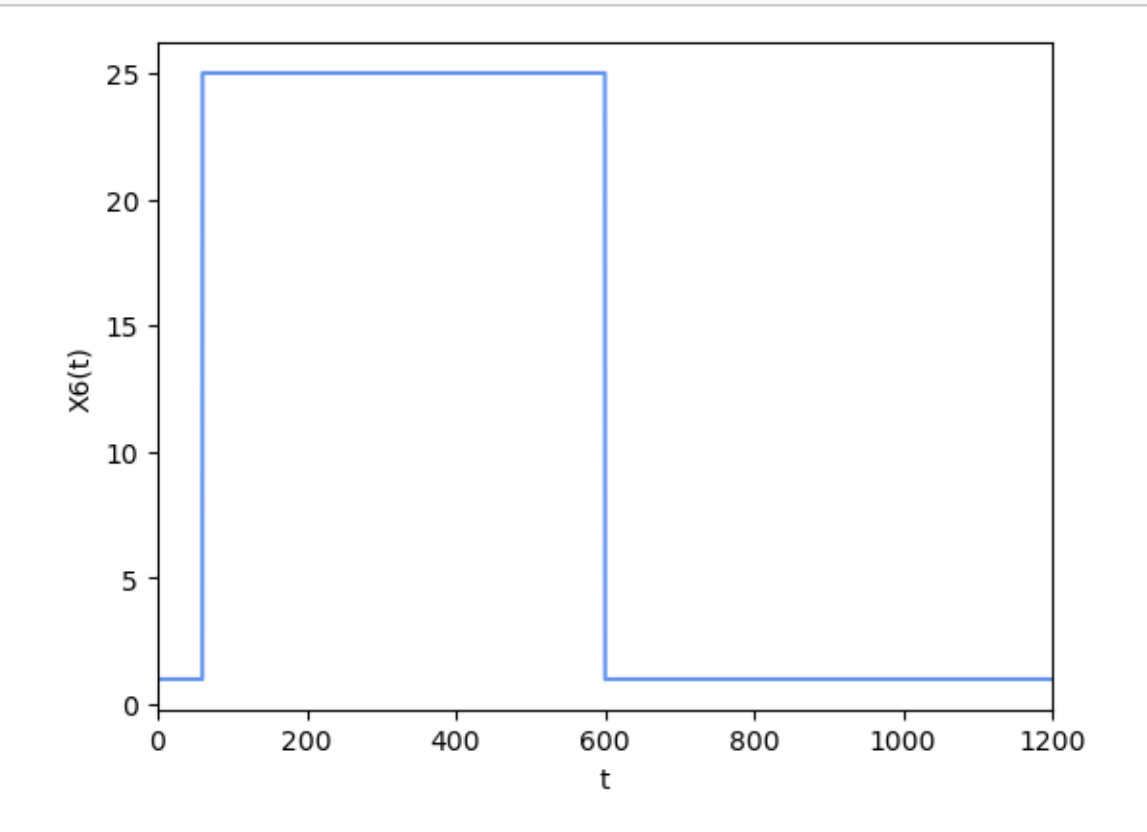

```
[4]: def F(S, t):
         X4=10
         X5=10
         X6=X6Func(t, 60.0, 540.0)
         # Compute F
         # Unpack S
         X1, X2, X3 = SFX1 = 10*np.power(X2, -0.4)*np.power(X4, 0.2)-np.power(1, 0.5)FX2 = 20*np.power(X1, -0.4)*np.power(X5, 0.2)-np.power(2, 0.5)*np.power(X3, 0.\leftrightarrow2)
         FX3 = 3*np.power(X6,0.4)-np.power(3,0.5)
         F = np.array([FX1, FX2, FX3])return F
```
 $[5]$ :  $S = \text{odeint}(F, np.array([7, 88, 9]), t)$ 

```
[6]: plt.figure(figsize=figsize)
    plt.xlabel("t")
    plt.xlim([0, 1200])
    plt.plot(t, S[:,0]);
    plt.plot(t, S[:,1]);
    plt.legend(['X1 (LacR)','X2 (lambda cl)']);
```
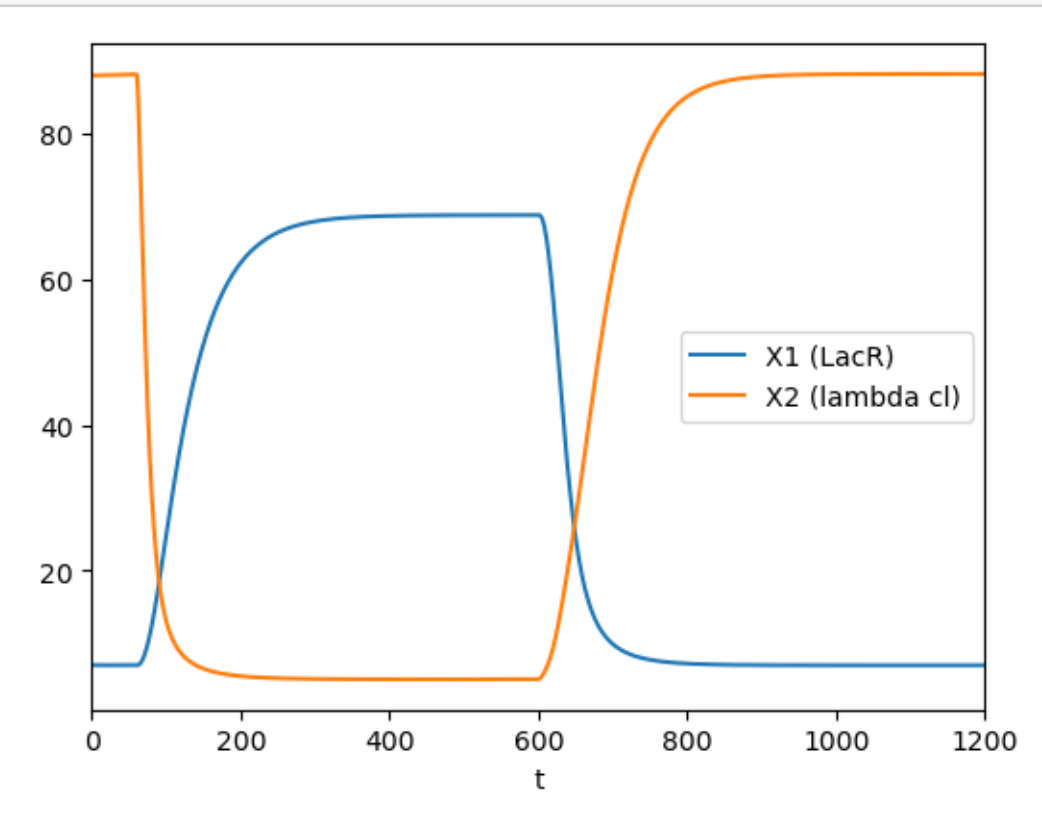

## Lec030405b

August 16, 2023

### **1 Exploring the Lorenz System of Differential Equations**

From https://github.com/jupyter-widgets/ipywidgets/blob/main/docs/source/examples/Lorenz%20Differential% In this Notebook we explore the Lorenz system of differential equations:

$$
\begin{aligned}\n\dot{x} &= \sigma(y - x) \\
\dot{y} &= \rho x - y - xz \\
\dot{z} &= -\beta z + xy\n\end{aligned}
$$

This is one of the classic systems in non-linear differential equations. It exhibits a range of different behaviors as the parameters  $(\langle (\n\langle \rangle, \langle (\n\langle \rangle), \langle \langle \rangle))$  are varied.

#### **1.1 Imports**

First, we import the needed things from IPython, NumPy, Matplotlib and SciPy.

```
[1]: # Imports for JupyterLite
     %pip install -q ipywidgets matplotlib numpy scipy
```
Note: you may need to restart the kernel to use updated packages.

```
[2]: %matplotlib inline
```

```
[3]: from ipywidgets import interact, interactive
     from IPython.display import clear_output, display, HTML
```

```
[4]: import numpy as np
     from scipy import integrate
     from matplotlib import pyplot as plt
     from mpl_toolkits.mplot3d import Axes3D
     from matplotlib.colors import cnames
     from matplotlib import animation
```
### **1.2 Computing the trajectories and plotting the result**

We define a function that can integrate the differential equations numerically and then plot the solutions. This function has arguments that control the parameters of the differential equation  $(\langle \langle \rangle, \langle \langle \rangle), \langle \langle \rangle \rangle)$ , the numerical integration (N, max\_time) and the visualization (angle).

```
[5]: def solve_lorenz(N=10, angle=0.0, max_time=4.0, sigma=10.0, beta=8./3, rho=28.
      \leftrightarrow 0):
         fig = plt.figure()ax = fig.add_axes([0, 0, 1, 1], projection='3d')ax.axis('off')
         # prepare the axes limits
         ax.set_xlim((-25, 25))ax.set_ylim((-35, 35))
         ax.set_zlim((5, 55))def lorenz_deriv(x_y_z, t0, sigma=sigma, beta=beta, rho=rho):
             """Compute the time-derivative of a Lorenz system."""
             x, y, z = x_y_zreturn [sigma * (y - x), x * (rho - z) - y, x * y - beta * z]
         # Choose random starting points, uniformly distributed from -15 to 15
         np.random.seed(1)
         x0 = -15 + 30 * np.random.random((N, 3))# Solve for the trajectories
         t = npu. linspace(0, max_time, int(250*max_time))
         x_t = np \t{.} as array([integrate. odd int(int) or (int) or (int) is 0)for x0i in x0])
         # choose a different color for each trajectory
         colors = plt.cm.viridis(np.linspace(0, 1, N))for i in range(N):
             x, y, z = x_t[i, :,:].Tlines = ax.plot(x, y, z, '-', c=colors[i])plt.setp(lines, linewidth=2)
         ax.view_init(30, angle)
         plt.show()
         return t, x_t
```
Let's call the function once to view the solutions. For this set of parameters, we see the trajectories swirling around two points, called attractors.

 $[6]:$  t, x\_t = solve\_lorenz(angle=0, N=10)

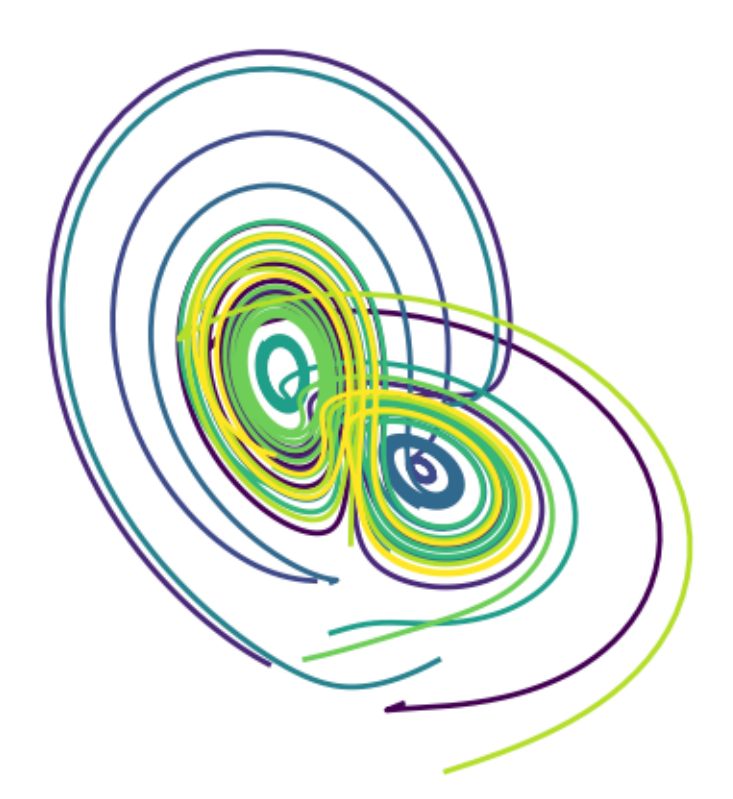

Using IPython's interactive function, we can explore how the trajectories behave as we change the various parameters.

 $[14]:$  w = interactive(solve\_lorenz, angle= $(0.,360.)$ , max\_time= $(0.1, 4.0)$ ,  $N=(0,50)$ , sigma= $(0.0,50.0)$ , rho= $(0.0,50.0)$ ) display(w)

```
interactive(children=(IntSlider(value=10, description='N', max=50),
 ↪FloatSlider(value=0.0, description='angle'…
```
The object returned by interactive is a Widget object and it has attributes that contain the current result and arguments:

 $[15]:$  t,  $x_t = w$  result

 $[16]$ : w.kwargs

[16]: {'N': 10, 'angle': 0.0, 'max\_time': 4.0, 'sigma': 10.0, 'beta': 2.6666666666666665, 'rho': 28.0}

> After interacting with the system, we can take the result and perform further computations. In this case, we compute the average positions in  $\langle x \rangle$ ,  $\langle y \rangle$  and  $\langle z \rangle$ .

```
[17]: |xyz\text{avg} = x_t \text{.mean}(axis=1)
```

```
[18]: xyz_avg.shape
```

```
[18]: (10, 3)
```
Creating histograms of the average positions (across different trajectories) show that on average the trajectories swirl about the attractors.

```
[19]: plt.hist(xyz_avg[:,0])
      plt.title('Average $x(t)$');
```
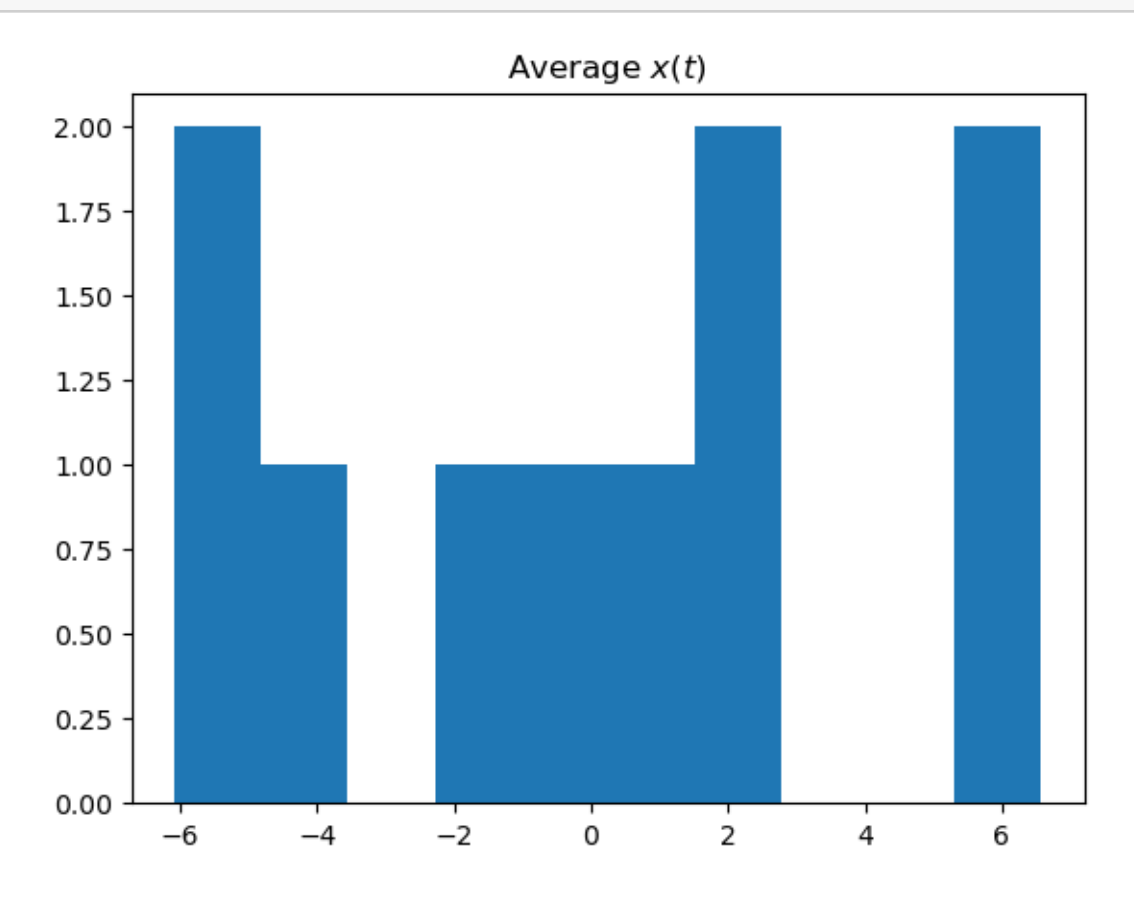

4

```
[20]: plt.hist(xyz_avg[:,1])
      plt.title('Average $y(t)$');
```
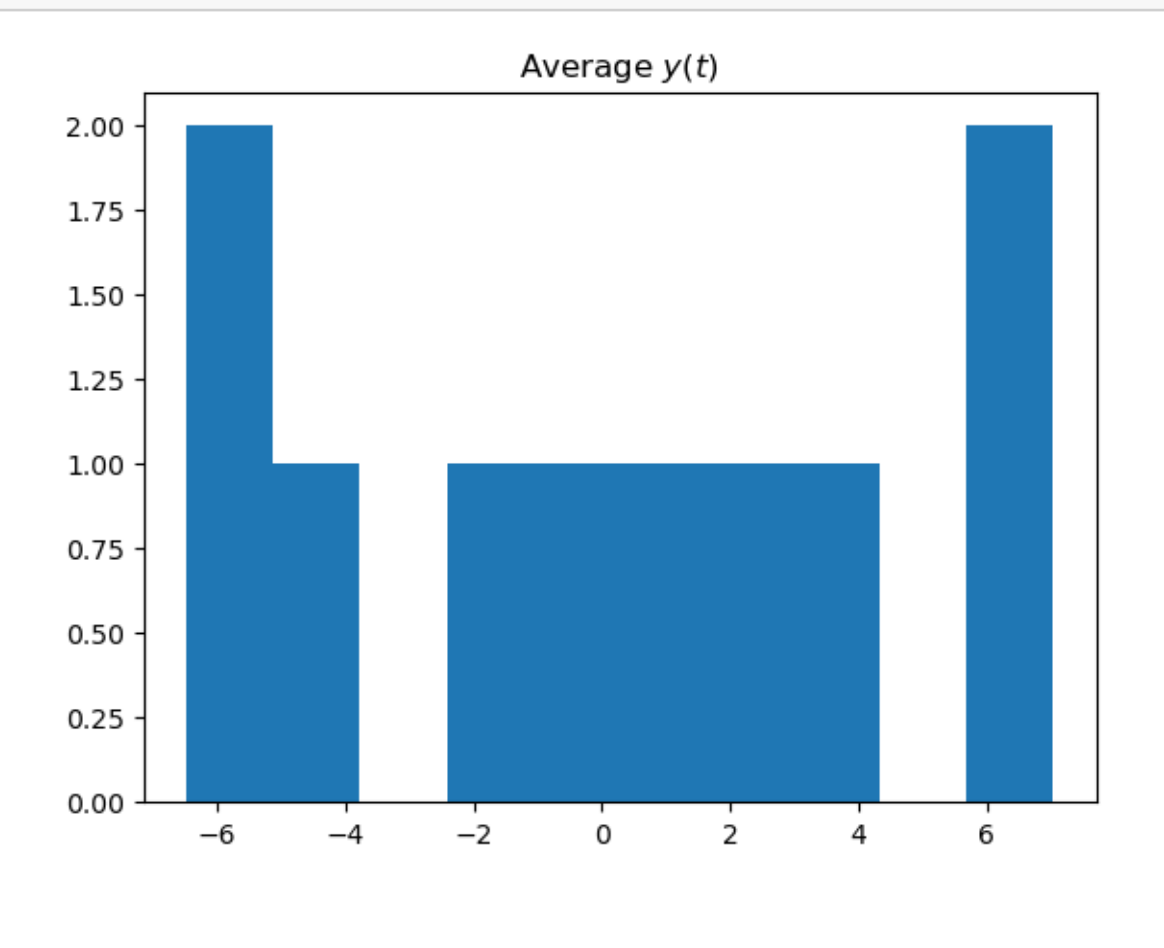

 $\bar{\mathbb{F}}$  ] :

## Lec030405c

August 16, 2023

### **1 Example of linear regression**

Let us assume that bacterial growth follows the following linear model:

 $\log(N(t)/N_0) = (\beta_0 + \beta_1 T)t$ 

We will simulate the data with  $\beta_0 = 0.02$  and  $\beta_1 = 0.001$ .

```
[1]: # Data simulation
     import numpy as np
     t=np.array([ 8, 16, 24, 32, 40, 48, 64, 72])
     T=np.array([-4, -3, -2, -1, 1, 2, 3, 4])
     beta0=0.02
     beta1=0.001
     y=np.multiply(beta0+beta1*T,t)
     print(y)
```
[0.128 0.272 0.432 0.608 0.84 1.056 1.472 1.728]

```
[2]: # Observed data
     yobs = np.array([0.05, 0.22, 0.45, 0.58, 0.85, 1.02, 1.46, 1.76])
```

```
[3]: import matplotlib.pyplot as plt
     # for creating a responsive plot
     #%matplotlib widget
     fig = plt.figure()ax = fig.add_subplot(projection='3d')
     ax.scatter(t, T, yobs, marker='o')
     ax.set_xlabel('Time')
     ax.set_ylabel('Diff. Temp')
     ax.set_zlabel('')
     plt.show()
```
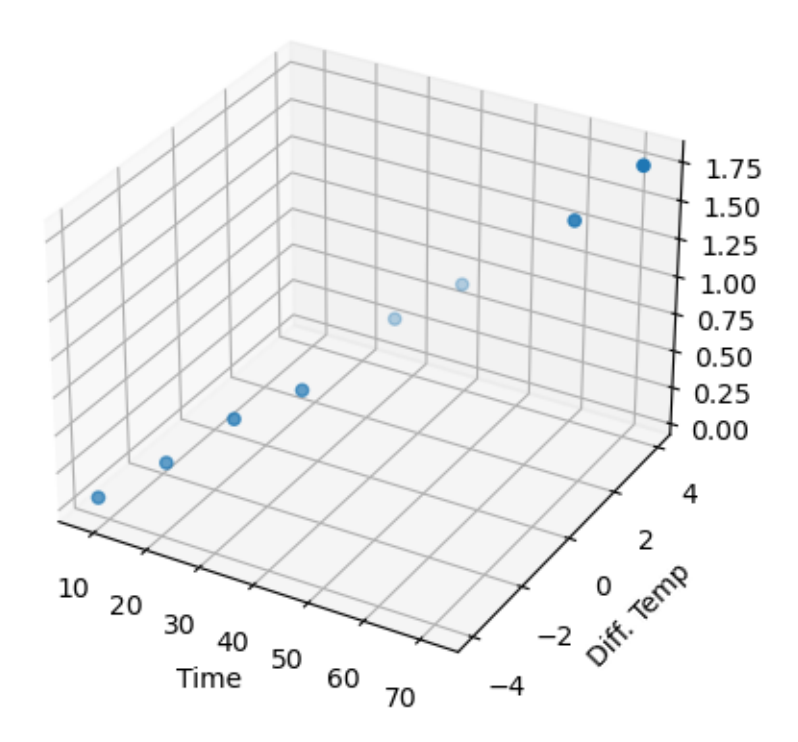

#### **1.1 Exhaustive search**

We will perform an exhaustive search in a grid

```
[4]: b0grid=np.arange(0,0.05,0.005)
     b1grid=np.arange(0,0.05,0.005)
     def f(b0,b1,t,T):
         return np.multiply(b0+b1*T,t)
    MSE=np.zeros((b0grid.size, b1grid.size))
     for i in range(b0grid.size):
         for j in range(b1grid.size):
             ypredict = f(b0grid[i], b1grid[j], t, T)
             E = y-ypredict
             MSE[i,j] = np.sum(np.power(E,2))from matplotlib import cm
     fig, ax = plt.subplots(subplot_kw={"projection": "3d"})
     X, Y = np.meshgrid(b0grid, b1grid)
     surf = ax.plot_surface(X, Y, MSE, cmap=cm.coolwarm,
                            linewidth=0, antialiased=False)
    fig.colorbar(surf, shrink=0.5, aspect=5)
```
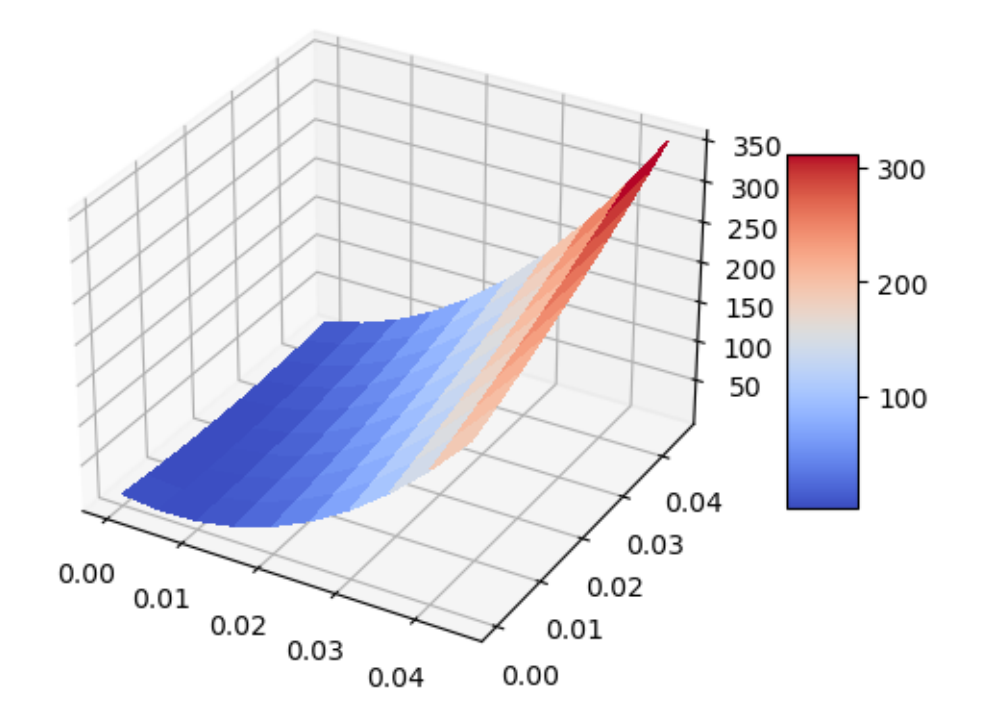

[5]: imin, jmin=np.where(MSE==MSE.min()) beta0min=b0grid[imin[0]] beta1min=b1grid[jmin[0]] print("Beta0min=**%f**"%**beta0min**) print("Beta1min=**%f**"%**beta1min**)

Beta0min=0.020000 Beta1min=0.000000

### **1.2 Gradient descent**

The MSE with respect to the model is

$$
MSE = \sum_i (y_i - (t_i\beta_0 + \Delta T_i t_i\beta_1))^2
$$

The derivative of the MSE is

$$
\frac{\partial MSE}{\partial \beta_0} = \sum_i \frac{\partial E}{\partial e_i} \frac{\partial e_i}{\partial \beta_0} = \sum_i 2e_i(-t_i)
$$

$$
\frac{\partial MSE}{\partial \beta_1} = \sum_i \frac{\partial E}{\partial e_i} \frac{\partial e_i}{\partial \beta_1} = \sum_i 2e_i(-\Delta T_i t_i)
$$

We will start from the solution above  $(0.02, 0.0)$ 

```
[6]: beta = np.array([0.02, 0.0])
    Nits = 100mu=1e-6for n in range(Nits):
        beta0=beta[0]
        beta1=beta[1]
        ypredict = f(beta, beta1, t, T)diff = y-ypredictMSE = np.sum(np.power(diff,2))print("Iter %d: beta0=%f beta1=%f MSE=%f"%(n, beta0, beta1, MSE))
        gradBO = 0gradB1 = 1for i in range(ypredict.size):
             ei = y[i]-ypredict[i]
             gradB0 += -2*ei*t[i]gradB1 += -2*ei*t[i]*T[i]beta-=mu*np.array([gradB0, gradB1])
```

```
Iter 0: beta0=0.020000 beta1=0.000000 MSE=0.137280
Iter 1: beta0=0.020072 beta1=0.000274 MSE=0.068751
Iter 2: beta0=0.020122 beta1=0.000467 MSE=0.034555
Iter 3: beta0=0.020157 beta1=0.000603 MSE=0.017479
Iter 4: beta0=0.020181 beta1=0.000700 MSE=0.008942
Iter 5: beta0=0.020197 beta1=0.000768 MSE=0.004666
Iter 6: beta0=0.020208 beta1=0.000817 MSE=0.002519
Iter 7: beta0=0.020215 beta1=0.000851 MSE=0.001437
Iter 8: beta0=0.020219 beta1=0.000876 MSE=0.000888
Iter 9: beta0=0.020221 beta1=0.000893 MSE=0.000606
Iter 10: beta0=0.020222 beta1=0.000905 MSE=0.000460
Iter 11: beta0=0.020222 beta1=0.000914 MSE=0.000382
Iter 12: beta0=0.020222 beta1=0.000921 MSE=0.000338
Iter 13: beta0=0.020221 beta1=0.000926 MSE=0.000313
Iter 14: beta0=0.020220 beta1=0.000929 MSE=0.000296
Iter 15: beta0=0.020218 beta1=0.000932 MSE=0.000285
Iter 16: beta0=0.020216 beta1=0.000934 MSE=0.000277
Iter 17: beta0=0.020215 beta1=0.000935 MSE=0.000270
Iter 18: beta0=0.020213 beta1=0.000937 MSE=0.000263
Iter 19: beta0=0.020211 beta1=0.000938 MSE=0.000258
Iter 20: beta0=0.020209 beta1=0.000939 MSE=0.000253
Iter 21: beta0=0.020207 beta1=0.000939 MSE=0.000248
Iter 22: beta0=0.020205 beta1=0.000940 MSE=0.000243
Iter 23: beta0=0.020203 beta1=0.000941 MSE=0.000238
Iter 24: beta0=0.020201 beta1=0.000941 MSE=0.000234
```
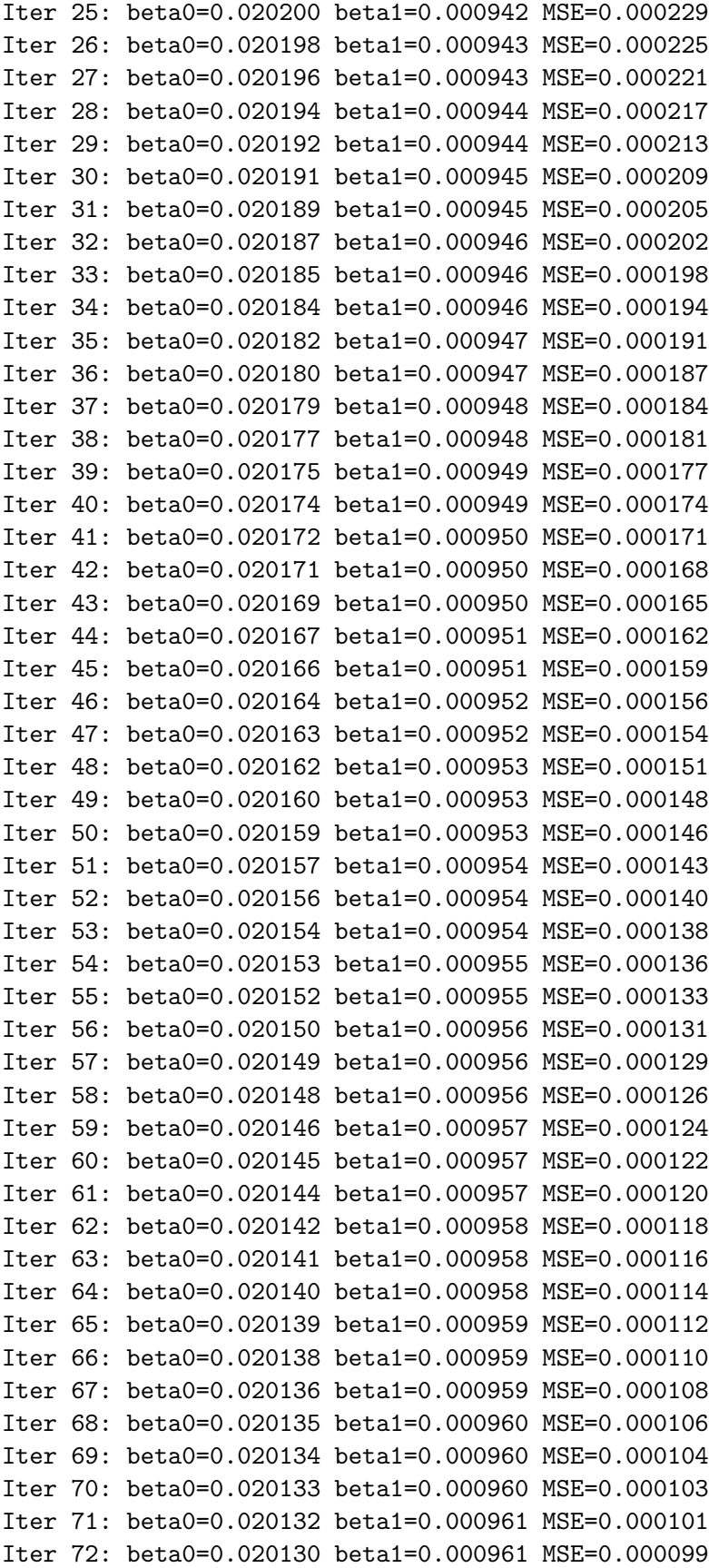

```
Iter 73: beta0=0.020129 beta1=0.000961 MSE=0.000098
Iter 74: beta0=0.020128 beta1=0.000962 MSE=0.000096
Iter 75: beta0=0.020127 beta1=0.000962 MSE=0.000094
Iter 76: beta0=0.020126 beta1=0.000962 MSE=0.000093
Iter 77: beta0=0.020125 beta1=0.000963 MSE=0.000091
Iter 78: beta0=0.020124 beta1=0.000963 MSE=0.000090
Iter 79: beta0=0.020123 beta1=0.000963 MSE=0.000088
Iter 80: beta0=0.020122 beta1=0.000963 MSE=0.000087
Iter 81: beta0=0.020121 beta1=0.000964 MSE=0.000085
Iter 82: beta0=0.020120 beta1=0.000964 MSE=0.000084
Iter 83: beta0=0.020119 beta1=0.000964 MSE=0.000082
Iter 84: beta0=0.020118 beta1=0.000964 MSE=0.000081
Iter 85: beta0=0.020117 beta1=0.000965 MSE=0.000080
Iter 86: beta0=0.020116 beta1=0.000965 MSE=0.000078
Iter 87: beta0=0.020115 beta1=0.000965 MSE=0.000077
Iter 88: beta0=0.020114 beta1=0.000966 MSE=0.000076
Iter 89: beta0=0.020113 beta1=0.000966 MSE=0.000075
Iter 90: beta0=0.020112 beta1=0.000966 MSE=0.000074
Iter 91: beta0=0.020111 beta1=0.000966 MSE=0.000072
Iter 92: beta0=0.020110 beta1=0.000967 MSE=0.000071
Iter 93: beta0=0.020109 beta1=0.000967 MSE=0.000070
Iter 94: beta0=0.020108 beta1=0.000967 MSE=0.000069
Iter 95: beta0=0.020107 beta1=0.000967 MSE=0.000068
Iter 96: beta0=0.020106 beta1=0.000968 MSE=0.000067
Iter 97: beta0=0.020106 beta1=0.000968 MSE=0.000066
Iter 98: beta0=0.020105 beta1=0.000968 MSE=0.000065
Iter 99: beta0=0.020104 beta1=0.000968 MSE=0.000064
```
#### **1.3 Analytical solution**

For linear systems of the form  $y = A\beta$ , the least squares solution is  $\beta^* = (A^T A)^{-1} A^T y$ .

### $[7]:$  A=np.row\_stack((t, np.multiply(t,T))).transpose() print(A)

[[ 8 -32] [ 16 -48] [ 24 -48] [ 32 -32] [ 40 40] [ 48 96] [ 64 192] [ 72 288]]

### [8]: betaLS=np.matmul(np.linalg.inv(np.matmul(A.transpose(),A)),(np.matmul(A. ↪transpose(),y))) print(betaLS)

[0.02 0.001]

# Lec030405d

August 17, 2023

## **1 Optimization differential equations' parameters**

First-order release of a drug responds to the differential equation

 $\frac{dA}{dt} = -KA$ 

where A is the amount still available for release,  $A(0) = A_0$ . Because, it is a very simple equation, its analytical solution is of the form

 $A(t) = A_0 \exp(-Kt)$ 

Still, we will find  $K$  for some specific data using the differential equation.

```
[1]: import numpy as np
   # Simulate data
   K=1.0/4.0; * True constant [h^{\sim}-1]t=np.array([0, 1, 2, 4, 8, 16, 32]) # Sampling times [h]
   A0=1; # Initial amount [mg]
   y=A0*np.exp(-K*t) # True underlying amount
   print(y)
```
[1.00000000e+00 7.78800783e-01 6.06530660e-01 3.67879441e-01 1.35335283e-01 1.83156389e-02 3.35462628e-04]

```
[2]: yobs=np.array([1.02, 0.79, 0.64, 0.34, 0.17, 0.03, 0.0])
    import matplotlib.pyplot as plt
    %matplotlib inline
    plt.plot(t,yobs,'x')
    tF = np.max(t) * 1.1ts=np.arange(0,tF,1/30.0) # Simulation time
    ys=A0*np.exp(-K*ts)
    plt.plot(ts,ys)
    plt.xlabel('Time [h]');
    plt.ylabel('Amount [mg]');
```
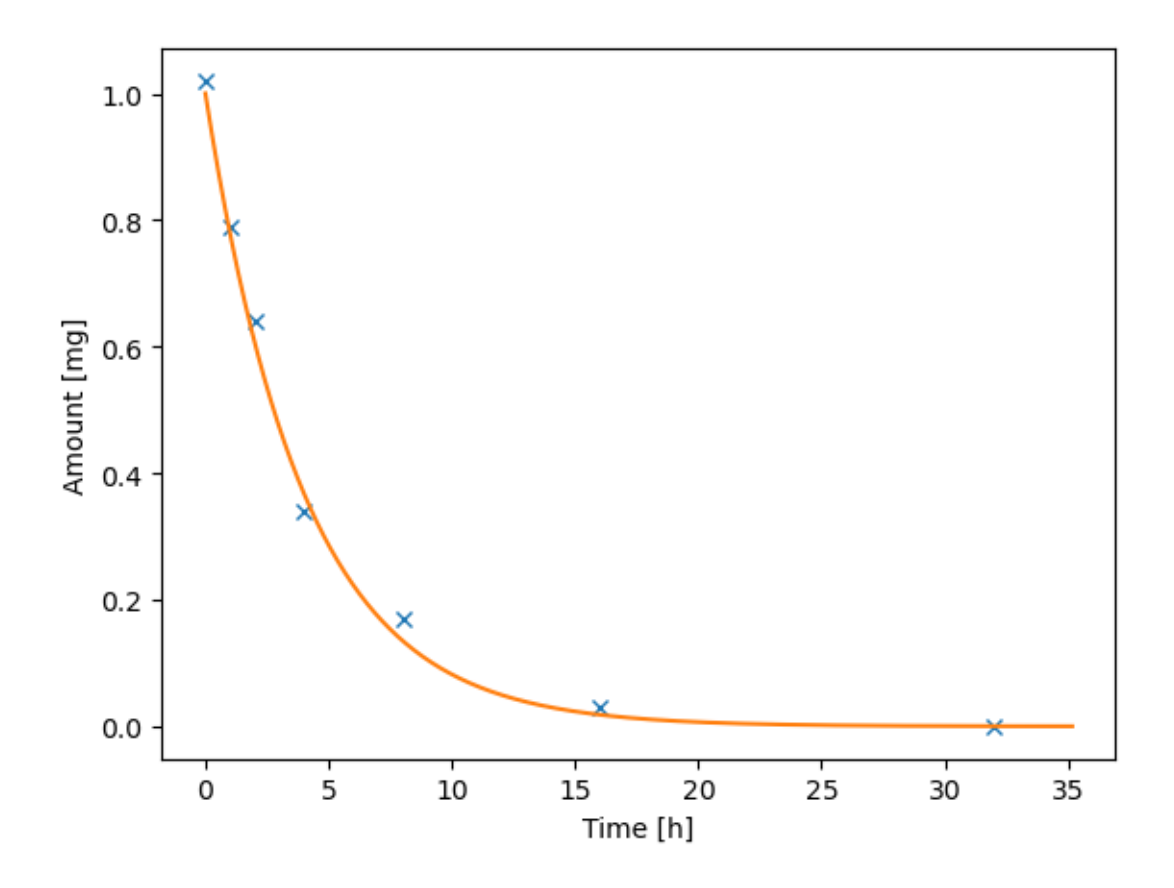

```
[3]: # Definition of the ODE and the objective function
     from scipy.integrate import odeint
     from scipy import interpolate
     def F(A,t,K):
         return -K*A
     def MSE(K, t, yobs, tF):
         ts=np.arange(0,tF,1/30.0)
         A = np. resize(odeint(F, np.array([A0]), ts, args=(K,)), ts.shape)
         Afunc = interpolate.interp1d(ts, A)ypred = Afunc(t)e=yobs-ypred
         MSE = np.sum(np.power(e, 2.0))print("K=%f MSE=%f"%(K, MSE))
         return MSE
```

```
[4]: # Optimization
     from scipy.optimize import differential_evolution
     Kbounds = [(0,1)]
```
K=0.988019 MSE=0.558824 K=0.923908 MSE=0.516527 K=0.668136 MSE=0.321176 K=0.570860 MSE=0.236920 K=0.863721 MSE=0.474389 K=0.211769 MSE=0.009050 K=0.768958 MSE=0.403203 K=0.085229 MSE=0.363829 K=0.635994 MSE=0.293803 K=0.342104 MSE=0.044166 K=0.276766 MSE=0.009752 K=0.033805 MSE=1.174668 K=0.441372 MSE=0.122379 K=0.527300 MSE=0.198205 K=0.175118 MSE=0.038232 K=0.488371 MSE=0.163559 K=0.257335 MSE=0.004756 K=0.013026 MSE=2.102336 K=0.212384 MSE=0.008796 K=0.211769 MSE=0.009050 K=0.386172 MSE=0.076591 K=0.257009 MSE=0.004701 K=0.464544 MSE=0.142533 K=0.233641 MSE=0.003649 K=0.209651 MSE=0.009975 K=0.376798 MSE=0.069296 K=0.495078 MSE=0.169511 K=0.253077 MSE=0.004113 K=0.246362 MSE=0.003473 K=0.397718 MSE=0.085808 K=0.472995 MSE=0.149964 K=0.285432 MSE=0.012935 K=0.248110 MSE=0.003594 K=0.480087 MSE=0.156224 K=0.481834 MSE=0.157769 K=0.178804 MSE=0.033831 K=0.037827 MSE=1.061360 K=0.244615 MSE=0.003386 K=0.278186 MSE=0.010237 K=0.239076 MSE=0.003338 K=0.269313 MSE=0.007462 K=0.204998 MSE=0.012289 K=0.230293 MSE=0.004029 K=0.221584 MSE=0.005740 K=0.191604 MSE=0.021340

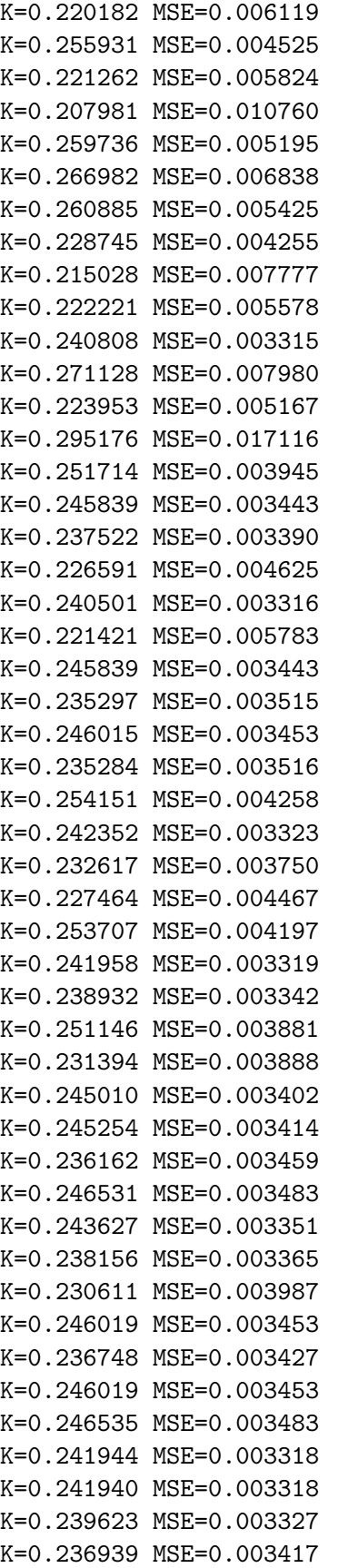

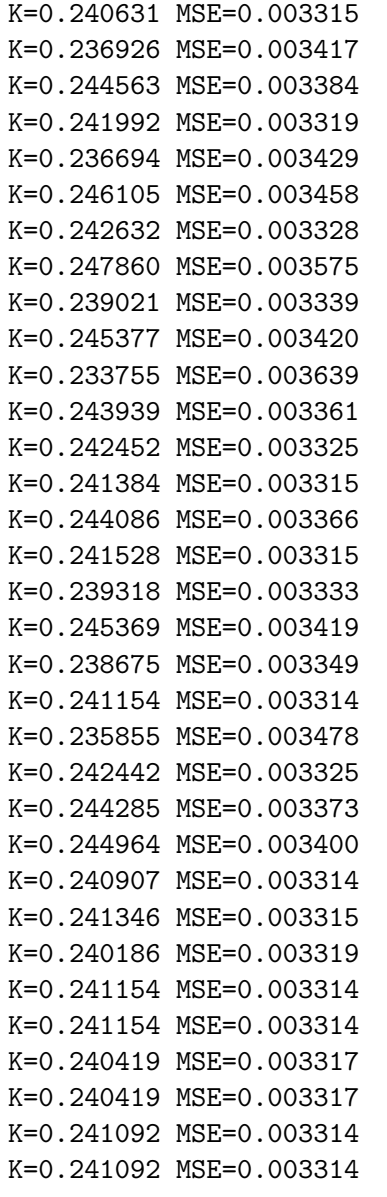

```
[5]: print("Optimum K=%f"%result.x)
    print("MSE=%f"%result.fun)
```
Optimum K=0.241092 MSE=0.003314

```
[6]: Kopt=result.x
    ys2=A0*np.exp(-Kopt*ts)
    plt.plot(t,y,'x')
    plt.plot(ts,ys)
    plt.plot(ts,ys2)
    plt.xlabel('Time [h]');
    plt.ylabel('Amount [mg]');
```
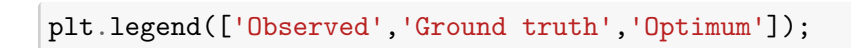

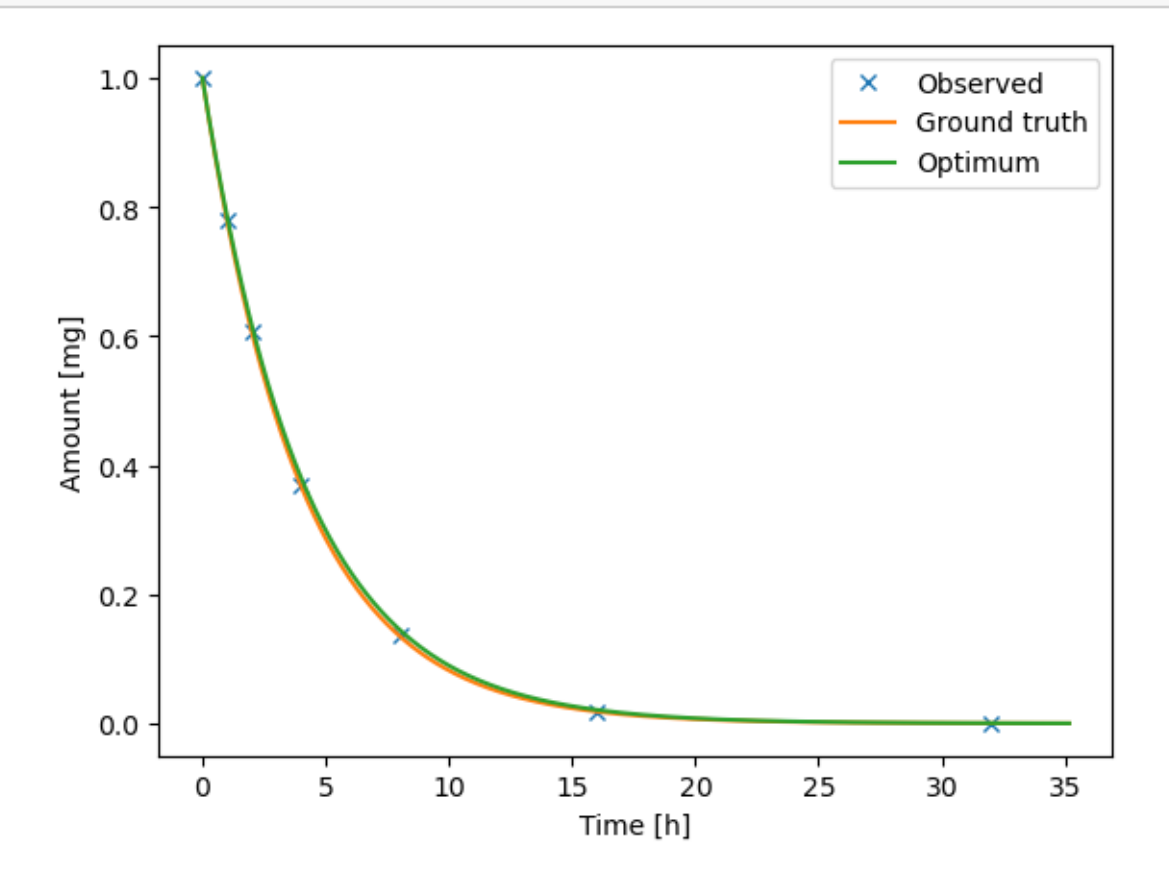